# 보 구조물에서 변형률 계측 데이터를 활용한 디지털트윈 모델 구현

# Digital Twin Model of a Beam Structure Using Strain Measurement Data

한만석<sup>1)</sup>, 신수봉<sup>2)</sup>, 문태욱<sup>3)</sup>, 김다운<sup>4)</sup>, 이종한<sup>5)</sup>

Han, Man-Seok<sup>1)</sup> · Shin, Soo-Bong<sup>2)</sup> · Moon, Tae-Uk<sup>3)</sup> · Kim, Da-Un<sup>4)</sup> · Lee, Jong-Han<sup>5)</sup> Received June 17, 2019; Received August 06, 2019 / Accepted August 07, 2019

**ABSTRACT:** Digital twin technology has been actively developed to monitor and assess the current state of actual structures. The digital twin changes the traditional observation method performed in the field to the real-time observation and detection system using virtual online model. Thus, this study designed a digital twin model for a beam and examined the feasibility of the digital twin for bridges. To reflect the current state of the bridge, model updating was performed according to the field test data to construct an analysis model. Based on the constructed bridge analysis model, the relationship between strain and displacement was used to represent a virtual model that behaves in the same way as the actual structure. The strain and displacement relationship was expressed as a matrix derived using an approximate analytical theory. Then, displacements can be obtained using the measured data obtained from strain sensors installed on the bridge. The coordinates of the obtained displacements are used to construct a virtual digital model for the bridge. For verification, a beam was fabricated and tested to evaluate the digital twin model constructed in this study. The displacements obtained from the strain and displacement relationship agrees well with the actual displacements of the beam. In addition, the displacements obtained from the virtual model was visualized at the locations of the strain sensor.

**KEYWORDS:** Beam, Digital Twin, Displacement, Strain 키 워 드**:** 보, 디지털트윈, 변위, 변형률

### 1. 서 론

디지털트윈(Digital Twin)은 CPS(Cyber Physical System)와 함께 복잡하고 동적인 물리시스템을 쉽게 제어할 수 있도록 하는 기술이다. CPS는 사이버물리시스템으로 사이버수준을 Figure 1 에 보인 바와 같이 1 단계에서 5 단계로 표현할 수 있으며, 5 단 계가 인간의 제어 없이 스스로 판단하고 제어할 수 있는 능력을 의미한다.

디지털트윈은 CPS와의 연계선상에서 데이터와 정보를 연결 하여 잠재적 문제를 예측하는 2 단계와 자가 평가 결과를 인포그 래픽(Infographics) 기반으로 사용자에게 제공하는 인지수준의 4

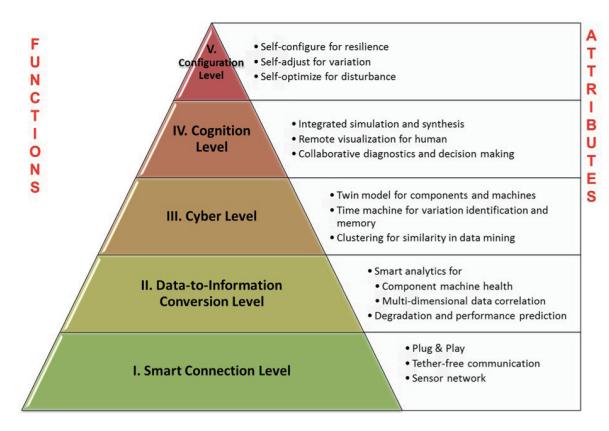

Figure 1. Research flow chart

 $^0$ 학생회원, 인하대학교 토목공학과 석사과정 (hms115@hanmail.net)

 $^{2}$ 정회원, 인하대학교 사회인프라공학과 교수 (sbshin@inha.ac.kr) (교신저자)

 $3$ 학생회원, 인하대학교 토목공학과 석사과정  $(0952 \text{moon} @ \text{naver.com})$ 

 $4$ 학생회원, 인하대학교 토목공학과 석사과정 (kimdaun1125@daum.net)

 $5$ 정회원, 인하대학교 사회인프라공학과 부교수 (jh. lee@inha.ac.kr)

단계 사이에 해당하는 기술, 즉 3 단계의 사이버 기술 수준에 해 당한다 (Wikipedia, 2018).

또한, 디지털트윈은 World Economic Forum Annual Meeting(Davos, 2016)에서 건설 분야의 메가트렌드의 하나로 제 시되었으며, Gartner(Orlando, 2016)의 2017년 10 가지 전략기술 에도 포함되어 있다. 싱가포르에서는 국가 차원에서 도시 전역을 디지털트윈화하여 실시간 모니터링이 가능한 기술 (AUGMATE, 2019)을 개발하고 있다(Figure 2 참조). 영국에서도 디지털트윈 을 활용하여 국가인프라시설물에 대한 데이터 구축(NIC, 2019) 을 고려하고 있어, 그 중요성이 더욱 커지는 상황이다. 국제적 거 대 기업인 IBM (IBM Watson Internet of Things, 2017), GE (GE Digital, 2016) 등에서도 디지털트윈의 개념을 도입하거나 개발 을 하고 있다. 최근에는 해외 건설기업들도 디지털 기술을 이 용하는 사례가 늘어나고 있다. Figure 3은 해외 주요 건설 회사 에서 사용하고 있는 디지털 기술 현황을 보여준다. 기본적으로 BIM(Building Information Modeling)과 3차원(3D) 스캐닝과 프린 팅 기술, 3D를 활용한 AR과 VR 기술, 드론을 접목한 기술을 사 용하고 있다.

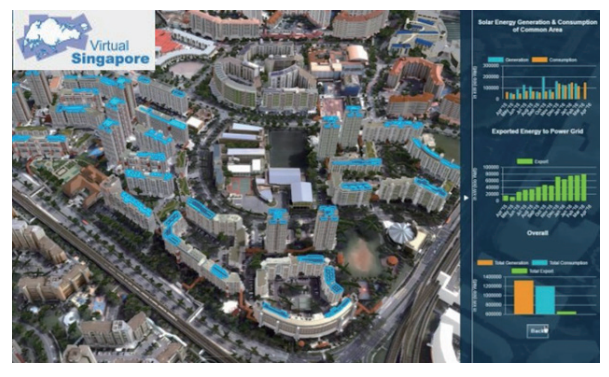

Figure 2. Singapore with digital twin (LG CNS, 2018)

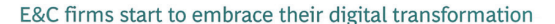

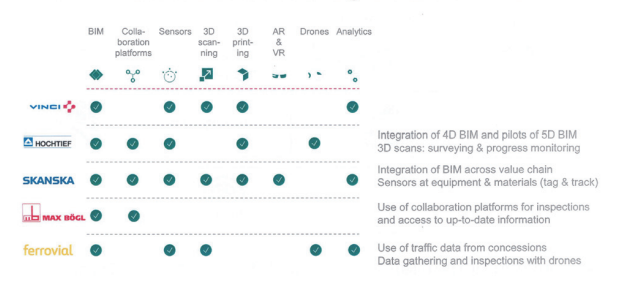

Figure 3. Digitalization trends of major construction companies (BCG, 2017)

건설 분야에서 디지털트윈은 CPS의 일부 내용으로 소개되 고 있으나, 아직 다른 산업 분야에 비해 개발과 적용이 매우 미 진한다. 최근에는 CPS를 건축물에 적용하여 Multi-branch를 갖 는 파이프라인에 누출 위치를 검출하는 방법(Xianming, et al. 2017)이 제안되었다. 또한, 자동차의 브레이크 패드 마모를 예 측하기 위한 시뮬레이션 기반의 디지털트윈(Ryan, 2017) 기술 과 가상 테스트베드와 디지털트윈을 이용한 시뮬레이션 실험 기 술(Michael, 2016)이 개발되고 있다. 그리고 구조 건전성 모니터 링 및 제어에 사용하는 CPS 기술로 BIM 기반 모델링 방법(Kay, 2017)이 제안되었다.

본 논문은 Han(2019)의 학위논문 연구로써 토목건설 분야에서 주요한 구조물의 하나인 교량의 초기단계 디지털트윈 모델을 구 축하였다. 모델 구현을 위한 변형률과 변위에 대한 관계를 해석 적으로 유도하고, 그 관계성을 검증하였다. 변형률과 변위 관계 를 이용한 디지털트윈의 시각화(Visualization)도 실시하여 실험 모형의 거동과 실시간으로 비교 검토할 수 있게 하였다. 보 구조 물에 기반한 본 연구의 결과로 교량에 대한 디지털트윈 구현 가 능성을 확인하고, 향후 추진 연구 방향을 제시하였다.

### 2. 디지털트윈 기본 개념 및 원리

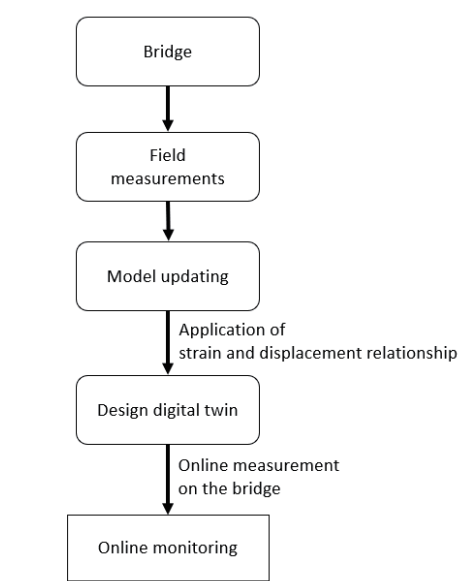

# 2.1 디지털트윈 구현을 위한 흐름도

Figure 4. Flow chart of constructing a digital twin model

대상교량과 흡사한 거동을 나타내는 디지털트윈을 구현하기 위 해서는 모델업데이팅(Model updating)을 통한 해석 모델 설정이 매우 중요하다. 이를 위해서 일반적으로 대상교량에 대한 현장재 하시험을 실시하여 거동 특성을 파악하고, 계측값을 기반으로 모 델업데이팅을 실시하여 교량 해석 모델을 설정한다. 따라서, 현장 에서 계측되는 데이터는 디지털트윈의 정확도에 영향을 주기 때 문에 최대한 신뢰도가 높은 데이터를 얻는 것이 중요하다.

본 연구에서는 대상교량에 설치된 변형률 센서 계측값을 이용 할 수 있는 디지털트윈 모델을 구성하였다. 즉, 대상교량과 흡사 한 가상 해석모델을 설정한 다음 각 센서 위치에서 측정한 변형 률값을 변위 좌표로 변환, 인식시켜 대상교량과 같은 거동을 컴 퓨터에서 디지털트윈으로 구현하는 것이다. 이는 대상교량에 설 치된 변형률 센서를 실시간(Online)으로 계측하여 디지털트윈에 입력하고, 변형률을 통한 변위가 실시간으로 계산되어 시각화됨 으로써 실시간 모니터링이 가능하게 한다. Figure 4는 디지털트 윈을 구현하는 과정을 보여준다.

#### 2.2 디지털트윈 구현 원리

디지털트윈을 위하여 대상교량에 설치된 변형률 센서값에서 변위값을 추정하여야 한다. Figure 5와 같이 모델업데이팅을 통 한 교량 해석 모델을 이용하여 변형률과 변위의 관계식을 유도한 다. 본 연구에서는 변형률과 변위의 관계성을 유도하기 위해 전 산 해석 모델을 사용하였다.

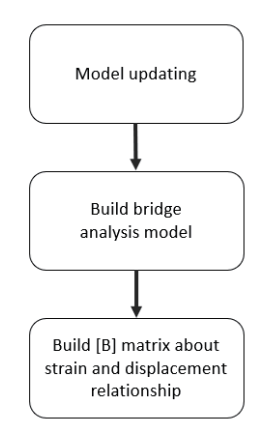

#### Figure 5. Process of deriving the relationship between strain and displacement

Figure 5에 있는  $[B]$  matrix'( $[B]$ 행렬)는 변형률과 변위 데이터 를 통해 근사적인 개념으로 유도한 것이다.

$$
[B]\{u\} = \{\epsilon\} \tag{1}
$$

 $[B]$  행렬을 구축하기 위해 본 연구에서는 단위변위법 및 단위 하중법을 사용하여 변위를 계산하고 실제 변위와 오차율이 가장 적은 방법을 사용하였다. 변위 오차율은 다음 식에 의해 계산되어 질 수 있다.

$$
e_D = \frac{(D_a - D_c)^2}{(D_a)^2}
$$
 (2)

여기서,  $e_{D}$ 는 변위 오차율,  $D_{q}$ 는 실제 변위,  $D_{q}$ 는  $[B]$  행렬에 의한 변위를 의미한다.  $e_{D}$ 는 각 센서 위치마다 측정되며, 구조물 을 통틀어 모든 센서에서 식 (2)(Korea Concrete Institute, 2010) 를 통해 구한 변위 오차율이 10% 이내이면 적합으로 판단하였다.

단위변위법에 의한  $[B]$  행렬은 다음과 같은 과정으로 유도될 수 있다. 대상교량에 설치된 변형률 센서가 n개 일 경우, 구조해 석 모델에서 동일한 위치에 n개의 노드(node)를 설정한다. 그리 고 센서 1의 위치에 강제 단위변위를 발생시키고, 해석 결과를 통 해 n개 센서 위치에서 발생한 변위와 변형률에 의해 식 (3)을 구 성할 수 있다. 이러한 과정을 센서 n까지 반복하여 진행한 다음, n개의 결과를 모두 식 (1)에 대입하여 연립방정식 또는 행렬 합산 계산을 통해 최종적으로 식 (4)과 같이 정방행렬인  $[B]$  행렬이 계 산되어진다. 단위하중법은 단위변위법과 동일하나 n개의 센서 위 치에 단위변위 대신 단위하중을 가하여  $[B]$  행렬을 계산한다. 대 상교량에 설치되는 변형률 센서의 최소 설치 개수가 정해져 있지 는 않지만 변형률 센서 개수가 많을수록 대상교량의 변형을 더 자 세하게 표현할 수 있다.

$$
\begin{bmatrix} b_{11} \cdots b_{1n} \\ \vdots & \vdots \\ b_{n1} \cdots b_{nn} \end{bmatrix} \begin{bmatrix} u_{11} \\ \vdots \\ u_{1n} \end{bmatrix} = \begin{bmatrix} \epsilon_{11} \\ \vdots \\ \epsilon_{1n} \end{bmatrix}
$$
 (3)

$$
[B] = \begin{bmatrix} b_{11} & \cdots & b_{1n} \\ \vdots & & \vdots \\ b_{n1} & \cdots & b_{nn} \end{bmatrix} = \begin{bmatrix} \epsilon_{11} & \cdots & \epsilon_{n1} \\ \vdots & & \vdots \\ \epsilon_{1n} & \cdots & \epsilon_{nn} \end{bmatrix} \begin{bmatrix} u_{11} & \cdots & u_{n1} \\ \vdots & & \vdots \\ u_{1n} & \cdots & u_{nn} \end{bmatrix}^{-1}
$$
 (4)

#### 2.3 디지털트윈 시각화(Visualization)

 $2.2$ 절에서  $[B]$  행렬을 설계하면 변형률 센서에서 계측되는 변 형률로 변위를 구할 수 있다. 변위는 각 변형률 센서 위치에서의 값으로 좌표화할 수 있다. 디지털트윈상의 가상 모델에 변위를 좌 푯값으로 입력하면 가상화 화면을 통해 교량의 거동을 표현할 수 있다. Figure 6은 시각화를 위한 알고리즘을 나타낸 것이다.

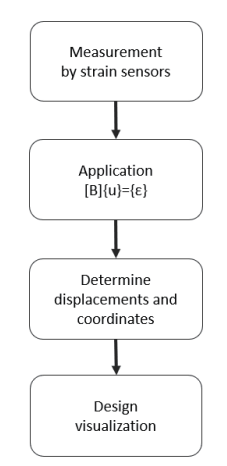

Figure 6. Algorithm for implementing the visualization of digital twin model

Figure 6의 알고리즘을 구현하기 위해서는 먼저 디지털트윈 프로그램 내에  $[B]$  행렬 기반의 변형률-변위 환산 함수(식 (1) 참 조)를 구축해야 한다. 그다음 디지털트윈 프로그램에 대상교량를 표현하는 가상의 모델을 제작한다. 가상의 모델이 제작되면 대상 교량에 설치한 각 변형률 센서와 동일한 위치에 노드를 설정하고 좌표를 부여한다. 그리고 각 노드의 좌표를  $[B]$  행렬을 통한 해석 적 의미의 변위로 변경하면 가상의 모델에서 변위를 시각화할 수 있다.

만약 환산된 변위와 실제 대상교량에 발생한 변위를 비교하여 서로의 값이 불일치할 경우, 대상교량의 거동 특성을 반영하기 위한 모델업데이팅 기반 교량 해석 모델 설계가 잘못되었을 가능 성이 있다. 따라서 가상 모델이 대상교량과 동일한 또는 거의 유 사한 거동을 하게 하기 위해서는 대상교량에 대한 현장 계측 결 과 매우 중요하다. 즉, 실제 교량의 경우 노후화 등으로 인해 재 료특성 등에 변화가 발생하기 때문에 이러한 사항이 반영된 모델 업데이팅을 통한 교량 해석 모델이 구축되어야 대상교량에 대한 정확도 높은 변형률과 변위 관계를 구축할 수 있고, 실제 교량과 같은 거동을 하는 가상 모델을 시각화할 수 있다.

#### 3. 보에 대한 디지털트윈 구현

#### 3.1 보 모델 설계

보(Beam) 구조물을 대상으로  $[B]$  행렬을 설계하고 검증하였 다. 모델은 2경간 부정정보(Statically Indeterminate Beam)로 정 의하고 경간당 길이는 30 cm로 총 60 cm로 설계하였다. 각 지 점부는 양 끝단은 힌지(Hinge)와 롤러(Roller), 중앙부는 롤러로 설계하였다. 변형률 센서는 각 경간별로 4등분 위치에 각각 3개 씩 설치하였다. Figure 7은 설계한 보의 모델과 변형률 센서 위치 를 보여준다. 보 모델에 대한 재료특성은 Table 1에 정리하였다.

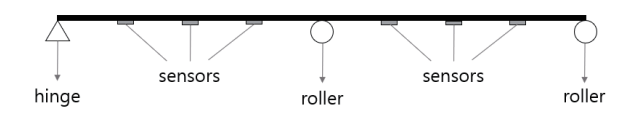

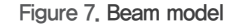

Table 1. Material and sectional properties of beam model

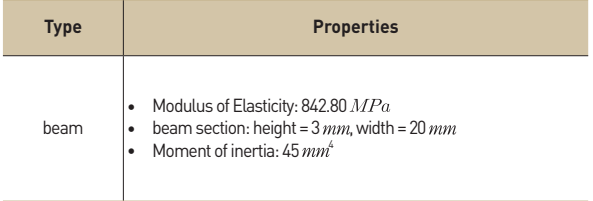

## 3.2 보에 대한 디지털트윈 설계

#### $3.2.1$   $B$  행렬 설계 및 검증

2.2절에서 설명한 단위변위법과 단위하중법에 의해  $[B]$  행렬 을 각각 구하였다. 단위변위 기법과 단위하중 기법으로 설계한 2 가지  $[B]$  행렬에 대하여 다양한 하중종류와 위치를 무작위로 작용 시켰다. 하중은 집중하중, 분포하중, 트럭하중의 경우를 고려하였 다. 트럭하중은 한계상태설계법(Ministry of Land, Infrastructure and Transport, 2015)에 제시된 KL-510 하중을 사용하되 부재 특성과 경간 길이를 고려하여 적용하였다. KL-510 트럭하중의 하 중비율은 Figure 8에 보인 바와 같이 비례상수 A로, 하중 간의 거 리비율은 비례상수 B로 표현하였다. 사용부재 재료특성에 맞게 A 와 B의 값을 조절하여 트럭하중을 적용하였다.

Table 2는 집중하중과 분포하중을, Table 3은 트럭하중을 작 용시켰을 때 2 가지  $[B]$  행렬에 대한 평균 변위 오차율을 구한 것 이다. 트럭하중은 60 m인 2경간 연속보에 KL-510 하중을 재하 시킨 경우를 60 cm 보 구조물로 환산하는 의미로 A를 0.00015, B를 0.01로 하여 적용하였다.

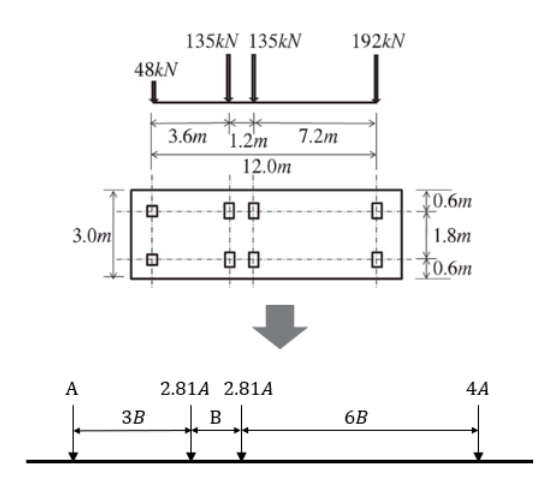

Apply ratio (A) and ratio (B) to load and load distance

Figure 8. Truck load: KL-510 (Ministry of Land, Infrastructure and Transport, 2015)

Table 2. Mean displacement error rates for concentrated and distributed loads

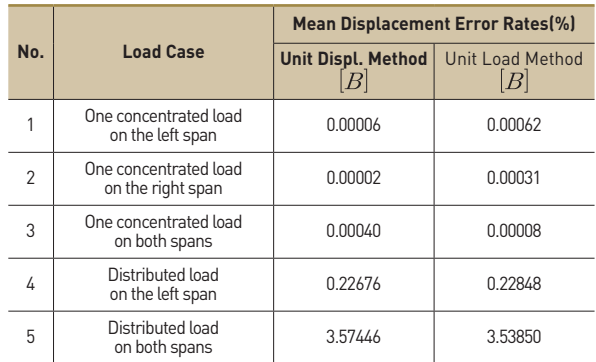

| No.            | <b>Truck load Case</b><br>$(A=0.00015, B=0.01)$ | <b>Mean Displacement Error Rates(%)</b>                |                                              |
|----------------|-------------------------------------------------|--------------------------------------------------------|----------------------------------------------|
|                |                                                 | <b>Unit Displ. Method</b><br>$\left\vert B\right\vert$ | <b>Unit Load Method</b><br>$\left  B\right $ |
|                | One truck load<br>on the left span              | 0.2379                                                 | 0.2389                                       |
| $\mathfrak{p}$ | One truck load<br>on the middle support         | 4.1091                                                 | 3.9183                                       |
| 3              | One truck load<br>on the right span             | 0.1455                                                 | 0.1451                                       |

Table 3. Mean displacement error rates for truck load

총 8 가지의 하중 Case를 설계하고 결과를 비교하였다. 비교 결과 각 경우마다 2 가지 기법의 오차율이 거의 비슷하게 나타났 다. 하중 Case 중에서 집중하중이 작용한 경우는, 거의 오차율이 0%에 가깝게 나타났다. 분포하중이 1개 작용하는 경우나 2개 작 용하는 경우는 오차율이 최대 3.6% 정도로 나타났다. 트럭하중 은 각 경간에 위치할 경우는 분포하중이 1개 작용할 때와 비슷하 게 나타났고 경간 중앙부에 위치할 경우는 분포하중을 2개 작용 하는 경우와 유사하게 오차율이 최대 4.1%로 나타났다.

이는 단위변위법과 단위하중법에 의한 행렬을 통해 구한 결과 로 집중하중의 개념은 포함되어 있어 오차율이 적은 반면 분포하 중에 대한 수치적 해석이 포함되어 있지 않아 오차율이 크게 나 타나는 것으로 판단된다. 향후에는 실 교량에 작용하는 다양한 하중을 적용시킬 수 있는 변형률과 변위 관계성에 대한 연구가 필요할 것이다.

결론적으로 변위 오차율을 비교해본 결과, 2 가지 방법에 의한 행렬 중 어떠한 것을 사용하여도 무방할 것으로 판단되었다.

#### 3.2.2 행렬을 적용한 시각화

디지털트윈의 시각화를 위하여 실제 구조물과 모니터를 통한 가상 모델의 거동을 비교하기 위하여 3.1절에서 제시한 보 구조 물과 동일한 실험 모형을 제작하였다. Figure 9는 제작된 실험 보와 변형률 센서가 부착된 모습이다. Table 4는 실험 모형에 사 용된 재료와 설명이다. 실험 모형에 설치한 6개의 변형률 센서는 아두이노(Arduino) 프로그램을 통해 측정하였다. 아두이노를 통 해 측정된 값을 물리적 값으로 변환하기 위하여 아두이노 프로그 램과 연동 가능한 Python 언어 기반의 프로그램을 작성하였다. 측정된 변형률은 식 (3)을 의해 구축된 행렬을 사용하여 각 센서 위치에서의 변위를 출력한다. 경우에 따라 변형률과 변위 간에는 보정계수가 필요한데, 본 연구에서는 실험구조계와 동일한 구조 해석모델로 변형률과 변위 관계성을 구축하였기 때문에 보정계 수가 행렬 안에 내재되어있다. Python 언어 기반 프로그램에 적 용한 행렬은 단위변위법을 통해 구한 행렬이다.

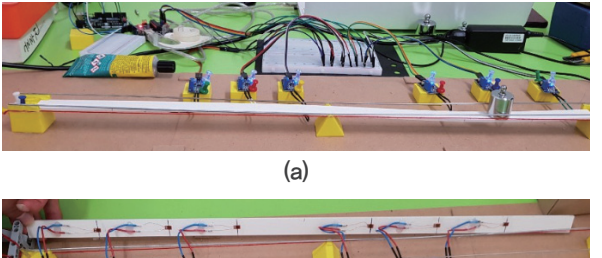

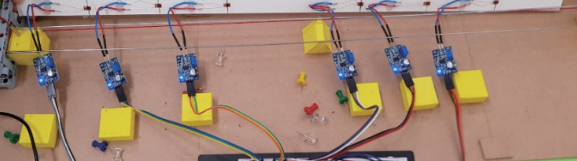

Figure 9. Experimental model for digital twin: (a) 2-span beam, (b) sensors installed (b)

Table 4. Materials and models for experiment

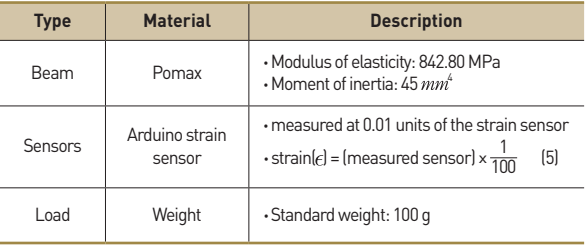

Python 언어 기반 프로그램을 통해 각 변형률 센서 위치에서 출력된 변위는 좌표화하여 Prototype 형태로 시각화하였다. 시 각화된 영상은 보 구조물에 설치된 변형률 센서 위치를 기준으로 점과 선의 형 태로 표현하였다. 변형률 센서를 빠르게 읽을수록, Python 매크로의 계산과정이 빨라지게 되어 변위로 출력한 좌표 를 빠르게 업데이트 할 수 있다. 그래서 디지털트윈의 시각화 프 로세스가 빠르게 작동될수록 실시간 구현도 가능하다는 것을 알 수 있었다. 본 연구에서는 디지털트윈의 전 과정이 이루어지는 시간을 5Hz(0.2초)로 설정하였다. 시각화된 화면에 출력되는 변 위는 cm, 처짐량은 (+)단위, 솟음량은 (-)단위로 표시하였다.

비교분석은 위해 정적재하 실험을 수행하였다. Figure 10과 11 은 실험 모형에 100g 추를 올렸을 때 최대 처짐량과 최대 솟음량 을 측정한 모습이다. Figure 10은 보와 수평을 이루는 끈을 기준 으로 보가 움직인 정도를 육안으로 측정한 것이며, Figure 11은

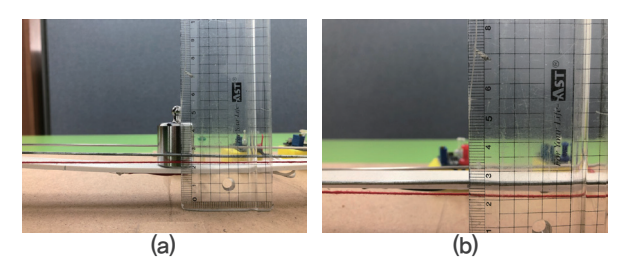

Figure 10. Displacement of the beam: (a) deflection, (b) camber

센서에 측정된 변형률로 디지털트윈 프로그램을 통해 출력된 시 각화된 화면이다.

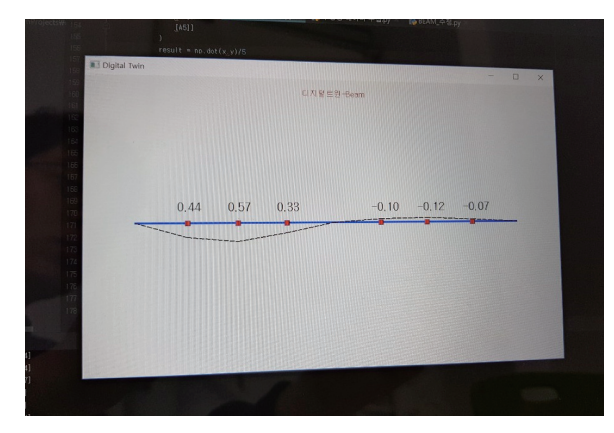

Figure 11. Visualization of digital twin of the beam model

비교 결과, 변형 형상은 실험 모형과 시각화된 화면이 매우 유 사하였다. 변위는 실제 모형의 경우 하중을 올렸을 때 왼쪽 경 간의 최대 처짐이 약 6mm, 오른쪽 경간의 최대 솟음은 약 2mm 로 나타났다. 시각화된 화면에 출력된 값은 왼쪽 경간 최대 처짐 이 5.7mm, 오른쪽 경간의 최대 솟음이 1.2mm로 나타났다. 처짐 이 발생한 경간의 경우 약 0.3mm 변위 차이로 변위 오차율이 약 0.25%였고, 솟음이 발생한 경간의 경우는 0.8mm 차이로 변위 오차율이 대략 16% 정도로 나타났다. 솟음이 발생한 경간의 변 위 오차가 상대적으로 크게 발생된 것은 행렬에 의한 변위 오차 보다는 각 아두이노 변형률 센서들의 민감성 차이 때문일 것으로 판단된다. 행렬에 의한 변위 오차는 3.2.1절에서 검증하였듯이 각 센서 위치에서의 변위 오차율이 서로 매우 다르게 나타나는 것이 아니라 비슷하게 나타나는 것을 알 수 있다. 원인분석을 위해 추 가적으로 다른 위치에 하중을 올려 변위를 비교해본 결과, 처짐 이 발생하는 경간에서의 변위는 오차율이 적게 발생하는 반면 솟 음이 발생하는 경간에서 실제와 많은 변위 차이가 났다. 아두이 노 변형률 센서의 특성상의 문제로 판단되므로 실제 실교량에서 사용되는 변형률 센서를 사용할 경우는 오차가 많이 줄어들 것으 로 예상한다.

본 연구에서는 정적재하뿐 아니라 Figure 12와 같이 동적하중 에 대해서도 실시간 변위를 측정하였다. 센서의 민감도로 인해 변위가 수치적으로 정확하진 않았지만 실험 모형에 추가 움직이 면서 발생하는 처짐형상이 모니터상에 실시간으로 표현되었다. 변형률 센서에서 변형률을 측정하고 변위로 환산되어 모니터로 출력되는 과정이 매우 빠르게 진행되어 실시간 표현이 가능한 것 으로 판단된다. 이를 통해 추후에는 동적거동에 대한 실시간 디 지털트윈 구현에 대한 연구를 진행할 예정이다.

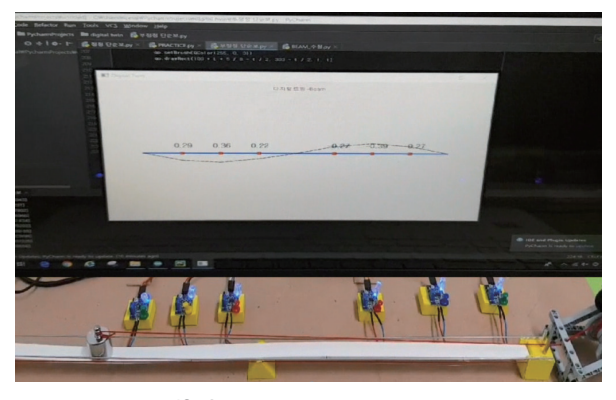

Figure 12. Online visualization of digital twin

#### 4. 결론 및 향후 연구 방향

본 논문에서는 교량에 대한 디지털트윈 구현을 위한 초기연구 를 수행하였다. 교량에 대한 디지털트윈을 구현하기 위해 모델업 데이팅을 통해 해당 교량에 대한 해석 모델을 구축하였다. 설정 된 해석 모델을 바탕으로 실제 구조물과 동일한 거동을 나타낼 수 있는 변형률과 변위의 관계식인 행렬을 구축하였다. 행렬을 통해 교량에 설치된 변형률 센서 계측된 값을 변위를 변환하고, 이를 좌표화함으로써 가상 모델을 통한 시각화를 구현하였다. 이 를 검증하기 위해 보 구조물에 대한 실험을 수행하고 디지털트윈 을 구현하였다.

우선, 보 구조물에 대한 해석 모델을 설계한 다음, 변형률과 변 위 관계성을 나타내는 행렬을 단위변위법과 단위하중법을 이용 하여 유도하였다. 그리고 검증을 위해 하중 종류에 따른 변위 오 차율을 계산하였다. 집중하중과 분포하중, 트럭하중을 각각 작용 시켜 변위 오차율을 구한 결과, 단위변위법과 단위하중법의 결과 가 거의 비슷하게 나타났다. 집중하중의 경우는 오차율이 거의 0%에 가까웠고, 분포하중과 트럭하중은 유사한 오차율을 보였 다. 이는 집중하중을 기반으로 변형률과 변위 관계성을 구축하였 기 때문이다.

디지털트윈 시각화 구현을 위하여 실험 모형을 제작하고 가상 모델의 거동을 실험 모형의 거동과 비교하였다. 실험 모형의 변 형률 센서값은 행렬을 통해 변위로 출력되고 좌표화하여 가상 모 델의 거동을 시각화하였다. 정적하중에 대해서 가상 모델의 거동 은 실험 모형의 거동과 유사하게 나타났다. 동적하중을 가했을 경우도 지속적인 변형률 센서 계측을 통해 실시간으로 거동이 유 사하게 나타났다. 이로써 실시간 모니터링도 가능할 것으로 판단 된다. 본 논문에서는 정적하중에 대한 변형률과 변위의 관계성을 설계하여 디지털트윈을 구현하였지만, 동적하중에서도 지속적인 데이터 계측을 통해 실시간 시각화가 가능함을 보였다.

따라서 향후 연구에서는 다양한 형태의 하중을 포함하여 정적 재하뿐만 아닌 동적재하에 대한 변형률과 변위 관계를 평가할 예 정이다. 이러한 연구 성과를 통해 교량에서 실시간 모니터링이 가능한 디지털트윈을 개발한다면 실시간으로 교량의 구조적 상 태 파악도 가능할 것으로 판단된다.

#### 감사의 글

본 연구는 국토교통부 건설기술연구개발사업의 연구비지원 (19SCIP-B128492-03)에 의해 수행되었습니다.

#### References

- AUGMATE. Digital Twin City: Virtual Singapore, https:// augmate.io (Apr. 14. 2019).
- BCG. (2017). The Future of Construction. The Boston Consulting Group, pp. 1-50.
- Davos, K. World Economic Forum Annual Meeting, Switzerland, https://www.weforum.org (Mar. 4. 2018).
- GE Digital. Minds + Machines: Meet A Digital Twin, https:// www.youtube.com (Mar. 4. 2018).
- Han, M. (2019). Construction of Digital Twin for Bridges and Development of Damage Localization Process using CNN Deep Learning, Masters Thesis, Inha University, pp. 12-49. IBM Watson Internet of Things. Introduction to Digital Twin:
- Simple, but detailed, https://www.youtube.com (Mar. 6. 2018). Kay, S., Michael, T., Kosmas, D. (2017). IFC-based modeling
- of cyber-physical systems in civil engineering. The 24rd International Workshop on Intelligent Computing in Engineering, At Nottingham, UK, pp. 269-278.
- Korea Concrete Institute. (2010). Safety Evaluation Criteria (Plan) and Examples for Commonly Used Concrete Bridges, pp. 104-114.
- LG CNS. Why does Singapore make the entire country a virtual reality?. LG CNS, https://blog.lgcns.com/1749 (Jul. 3. 2018)
- Michael, S., Juergen, R. (2016). From Simulation to Experimentable Digital Twins: Simulation-based Development and Operation of Complex Technical Systems. IEEE, Edinburgh, UK. doi: 10.1109/ SysEng.2016.7753162, pp. 273-278.
- Ministry of Land, Infrastructure and Transport. (2015). the Limit-State based Bridge Design Specification Chapter 3rd, pp. 14-16.
- NIC. NATIONAL INFRASTRUCTURE COMMISSION, https:// www.nic.org.uk (Feb. 17. 2018).
- Orlando, F. Gartner Identifies the Top 10 Strategic Technology Trends for 2017, https://www.gartner.com (Mar. 4. 2018).
- Ryan, M., Lee, J., Padmesh, M., Peyman, D., Omkar, K., Sivasubramani, K., ... Anand, P. (2017). A Simulation-Based Digital Twin for Model-Driven Health Monitoring and Predictive Maintenance of an Automotive Braking System. The 12th International Modelica Conference, Prague, Czech Republic. doi: 10.3384/ecp1713235, pp. 35-46.
- Wikipedia. Cyber-physical system, https://en.wikipedia.org (Mar. 15. 2018).
- Xianming, L., Ping, L., Yan, L., Hong, R. (2017). Leak Location of Pipeline with Multibranch Based on a Cyber-Physical System. information, 8, 113. doi: 10.3390/ info8040113